## 3.3 動作環境

本システムはインターネットを用いてアクセスします。 動作確認済みのブラウザ以外でのご利用や動作確認済みのブラウザでもお客様の設定によ っては、システムが正しく動作しない場合もしくはご利用できない場合がございます。

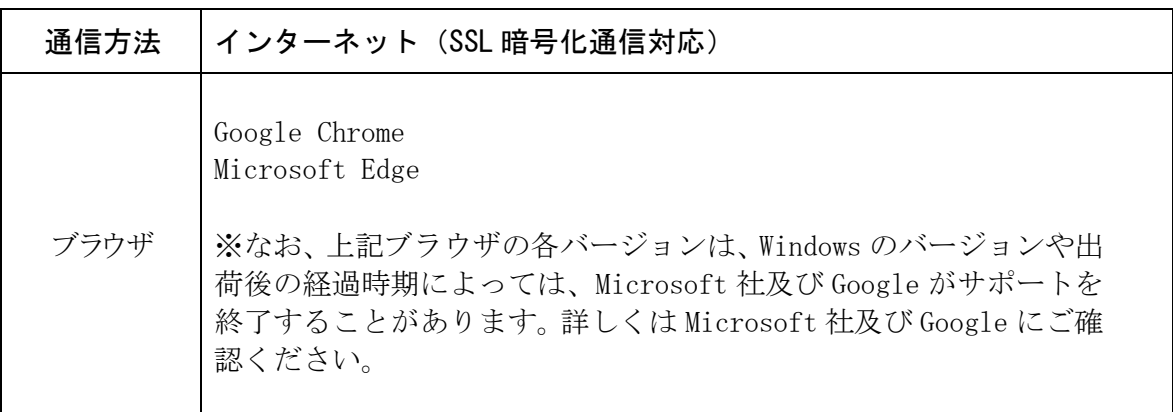

## 3.4 接続方法

本システムの接続方法は、以下に示すとおりです。

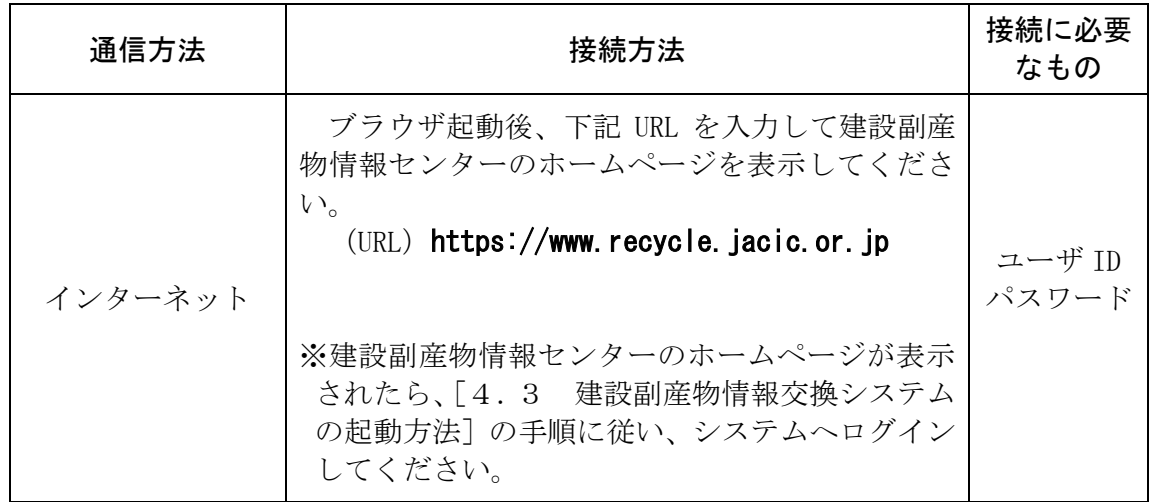

## 注意:

上記、接続に必要なもの(ユーザ ID·パスワード)については、申し込みの手続き完了後にカ スタマーセンターより送付します。

ユーザ ID、初期パスワードについて、2018.12 以前から利用されている方は『ユーザ ID・初期 パスワード通知書』を紙で発行し送付しており、2018.12 以降にユーザ利用申請した方は『【重要】 [利用サービス名]利用開始のご案内』のメールでユーザ ID、初期パスワードを通知しています。 ユーザ ID・初期パスワードはデータのセキュリティ上大変重要なものです。

ユーザ ID・初期パスワードはご利用代表者の方が責任をもって十分な管理をお願いします。